**Adobe Photoshop 2021 (Version 22.3.1) Patch full version Free License Key Free Download For Windows (April-2022)**

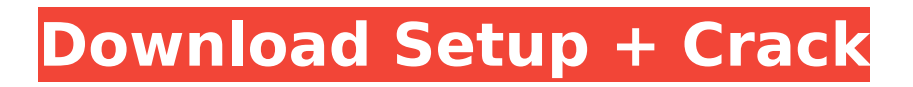

Managing and exporting images in Photoshop Elements The filemanagement structures aren't vastly different in Photoshop Elements than in Photoshop. You can open images from multiple sources, including your computer (Elements imports your photo files), compatible Kodak cameras and scanners (such as the

ones sold under the Kodak EasyShare brand), and more. Figure 7-3 shows the option to open an image from your computer as a new document in Photoshop Elements. Photoshop Elements also provides both an Exporting and a Publishing feature. The Exporting feature offers the same choices as in Photoshop; you can save your image to any of the same file formats as

# Photoshop. After exporting, you can also choose to send the image to a compatible device (such as a printer or, if you're a digital scrapbooker, a web server or website). A number of other selections in the Photoshop Elements Editor window are similar to the full-scale Photoshop software (see the margin for a comparison of the two programs). However, the options are much simpler —

# you cannot access advanced adjustments, such as fine-tuning curves or density adjustments. Still, with its simplification, Elements is quite suitable for those who have already experienced working in Photoshop. Figures 7-3 and 7-4 show the Photoshop Elements Editor window for the Export and Publish options. Notice the similar Export and Publish option windows in Figure 7-3.

Photoshop Elements also includes a Photo Album feature. This creates collections of different images; you can drag the thumbnail of any image into the Album, choose a name for the image, and drag it out when you're ready for it. You can also drag images and collections around so that you can rearrange them to suit your collection. Figure 7-4 shows a basic collection of

#### images. Figure 7-3: The

**Adobe Photoshop 2021 (Version 22.3.1) For PC (Final 2022)**

Photoshop is known as the master of image editing. But it's not always easy to find the right tool for the job you need to do. Photoshop is a bloated program with a powerful toolset that can overwhelm newcomers and experts alike. In this article, we'll be showing you how to use

# Photoshop for almost every type of editing you can think of, including retouching, design, photo manipulation, and photo effects. You'll see that Photoshop is also a great resource for graphic designers, web designers, graphic artists, and other creative types. How to use Photoshop for Graphics Editing Before you dive into using Photoshop, it's important to know the

difference between one of the best image editing software and photo editing software. Photoshop is a fullblown image editing program. It has a built-in selection tool and creative masking tools, which will allow you to make unlimited combinations of images with little to no additional steps. However, it is limited to editing very specific types of images and might not be enough

# for the type of work you need to do. If you're looking for a simple yet powerful image editing software, you should consider Adobe Photoshop Elements. While Photoshop is one of the most used image editing software, Photoshop Elements is an alternative that's often overlooked. Adobe Photoshop Elements is a graphics editor for hobbyists and photographers. It contains

# most of the features of Photoshop, but has fewer features and a simple user interface. Despite a more basic interface, it still has full features for designing and retouching. In addition, Photoshop Elements is always free and doesn't require you to pay a subscription. Retouching is a technique that's used to fix flaws in photos such as fixing blemishes, eliminating distractions,

removing background and more. It might be used to fix photos and create professional-looking images, but it can also be used to improve a photo or eliminate certain photos. In this section, you'll see how to retouch multiple photos using the retouching tools in Adobe Photoshop Elements and Photoshop. Retouching is used to fix flaws in photos. You can use Adobe Photoshop

# Elements to fix simple photo flaws such as wrinkles, red eyes, or overor underexposed photos. You can also use Adobe Photoshop Elements to remove clutter or create a more professional and finished look. Once you've done your photo editing, 388ed7b0c7

### Supplementary Material We thank Rochelle Starks for her critical reading and comments on a draft of this manuscript. We also thank three anonymous reviewers whose comments improved the paper. Data accessibility  $\{#s9\}$  ==== ============== All

of the data that were used in this analysis and the analysis code is available at

. Authors' contributions  $\{#s10\}$  ============ ============ G.C.N. conceived the idea, interpreted the data and wrote the paper. P.P. carried out the data collection, wrote the analysis code and helped write the paper. M.T.R. contributed to discussions, revised the paper and helped write the paper. L.R.M. contributed to discussions, revised the

paper and helped write the paper. Competing interests {#s11} ===========  $=-=-=-2$  We declare we have no competing interests. Funding {#s12}  $=-=-=-\frac{1}{2}$  This work was supported by the National Science Foundation (award no. 0956071 and 1518899) and the Mississippi Agricultural Experiment Station. Any opinions, findings and conclusions or recommendations

expressed in this material are those of the authors and do not necessarily reflect the views of the National Science Foundation. [^1]: One contribution of 15 to a theme issue '[Rutgers University's new Institute for Sustainability: the imperative for interdisciplinary research and education]('. Q: how can I show text in red font I have TextView in ListView. I

### want to show some text in red font. Please guide me how can I do this.

**What's New In?**

The Eraser tool allows you to delete pixels, text, or the entire layer. This tool is a must-have when you are experimenting with layer masks or working with a transparency mask. The Gradient tool can be used for several effects,

# including painting, lighting and backgrounds. It can also be used to blend two or more types of color. The Rectangular Selection tool allows you to select a certain area of the image by using the mouse. You can cut, paste, and duplicate pixels inside the selection. It is an essential tool when doing editing, retouching and creating layers. The Path Selection tool allows you to select a

# series of points, which are connected to each other. The points are also connected to the center point of the image. You can then use this selection to paint or erase. The Blending Options allow you to control the color and transparency of a specific layer. You can set the opacity to 0%, where there is no transparency at all. If you set the opacity to 100%, the layer will appear

completely solid. The Smudge Tool allows you to merge two layers together. You can either copy another layer over the top or blend the two layers using their Smudge option. The Pen Tool allows you to draw different shapes and lines on your image. You can draw a circle, a rectangle, a star or a polygon. The Lasso tool allows you to select an area of the image and delete it. You can also do a

precise select by clickingand-dragging over the area. The Magic Wand tool allows you to select a certain area of the image based on a certain color. The Spot Healing Brush tool allows you to recover pixels damaged by object removal, red eye or retouching. The Healing Brush tool allows you to mend an area that is damaged or corrupted. The Levels Adjustment tool

# allows you to adjust the levels of a specific layer. Layers are based on levels of light and dark, and the tool allows you to adjust the different levels to fit the rest of the image. You can also use the histogram to adjust the levels. The Sharpen tool allows you to blur and lighten or darken your picture. You can also set the contrast of the image. The Shadow and Fill tools allow you to create

### the look of a light or dark area in a photograph. The Duplicate Layer tool allows you to copy the same image over a different layer. The Copies are placed on the top layer

**System Requirements:**

# The list of all supported hardware and specific requirements can be found in the release notes. Forget Everything You Know About Worlds and Players – Maps and Navigation New Feature: Leveling is Easy – Level your character up as you progress. The Location of The World and Player – Players now can control where they want to travel

# to. A New Focus on Gathering – Even though this is a new world it has many of the same features as the other worlds. New Feature

[https://osqm.com/adobe-photoshop-cs5-activation-with-product-key-download-pc](https://osqm.com/adobe-photoshop-cs5-activation-with-product-key-download-pc-windows-2022-new/)[windows-2022-new/](https://osqm.com/adobe-photoshop-cs5-activation-with-product-key-download-pc-windows-2022-new/) <http://launchimp.com/photoshop-cc-2015-product-key-free-x64/> <https://www.energiafocus.it/wp-content/uploads/2022/07/brildete.pdf> <https://arlingtonliquorpackagestore.com/photoshop-mem-patch-free-download/> <https://instafede.com/photoshop-2021-version-22-2-keygenerator-free-download-for-windows/> <https://www.payanga.com/wp-content/uploads/2022/07/zomjan-1.pdf> <https://vv411.com/advert/photoshop-cc-crack-exe-file-patch-with-serial-key/> <https://staging.sonicscoop.com/advert/adobe-photoshop-cc-2019-version-20-download/> <https://4hars.com/photoshop-2021-version-22-4-2-keygen-crack-setup-x64-latest-2022/> [https://thecluelesscoffee.com/wp-content/uploads/2022/07/Adobe\\_Photoshop\\_2021\\_Version\\_2242\\_Ke](https://thecluelesscoffee.com/wp-content/uploads/2022/07/Adobe_Photoshop_2021_Version_2242_Keygen_Crack_Setup___Torrent_Download.pdf) [ygen\\_Crack\\_Setup\\_\\_\\_Torrent\\_Download.pdf](https://thecluelesscoffee.com/wp-content/uploads/2022/07/Adobe_Photoshop_2021_Version_2242_Keygen_Crack_Setup___Torrent_Download.pdf) <http://www.rixridy.com/?p=23366> <https://donin.com.br/advert/adobe-photoshop-2022-version-23-keygenerator-april-2022/> <https://perlevka.ru/advert/photoshop-2022-version-23-2-crack-serial-number/> [https://autosalespeoplereviews.com/wp-content/uploads/2022/07/Adobe\\_Photoshop\\_CC\\_2014.pdf](https://autosalespeoplereviews.com/wp-content/uploads/2022/07/Adobe_Photoshop_CC_2014.pdf) [http://thingsforfitness.com/adobe-photoshop-2021-crack-file-only-activation-code-free-win-mac](http://thingsforfitness.com/adobe-photoshop-2021-crack-file-only-activation-code-free-win-mac-march-2022/)[march-2022/](http://thingsforfitness.com/adobe-photoshop-2021-crack-file-only-activation-code-free-win-mac-march-2022/) <https://advantageequestrian.com/2022/07/photoshop-cs4/> <https://www.preppersbrasil.com/wp-content/uploads/2022/07/unkhes.pdf> <http://asopalace.com/?p=4631> <https://diligencer.com/wp-content/uploads/2022/07/arnivojt.pdf> [https://gmtphone.com/photoshop-2021-version-22-2-serial-number-and-product-key-crack-activation](https://gmtphone.com/photoshop-2021-version-22-2-serial-number-and-product-key-crack-activation-code-free-download-win-mac/)[code-free-download-win-mac/](https://gmtphone.com/photoshop-2021-version-22-2-serial-number-and-product-key-crack-activation-code-free-download-win-mac/) <https://weddingdaypix.com/adobe-photoshop-cc-2018-version-19-free-download-pc-windows/> <http://www.tnrhcp.com/?p=23150> <https://www.sitedirectory.biz/adobe-photoshop-cc-2015-crack-full-version-free-april-2022> <https://wakelet.com/wake/WtFrZ6r6-lFLyK4Y3vCM6> <https://www.yflyer.org/advert/photoshop-2022-version-23-0-2-crack-keygen-macwin-latest/> [https://northshorerealtysanpancho.com/advert/photoshop-2022-version-23-0-full-license-product-key-](https://northshorerealtysanpancho.com/advert/photoshop-2022-version-23-0-full-license-product-key-full-updated/) [full-updated/](https://northshorerealtysanpancho.com/advert/photoshop-2022-version-23-0-full-license-product-key-full-updated/) <http://template-education.com/?p=8284> <http://purosautoshouston.com/?p=32305> [https://www.digitalpub.ma/advert/photoshop-2021-version-22-0-1-crack-keygen-free-license](https://www.digitalpub.ma/advert/photoshop-2021-version-22-0-1-crack-keygen-free-license-key-3264bit-latest-2022/)[key-3264bit-latest-2022/](https://www.digitalpub.ma/advert/photoshop-2021-version-22-0-1-crack-keygen-free-license-key-3264bit-latest-2022/) <http://www.mybeautyroomabruzzo.com/?p=10887>